## **МІНІСТЕРСТВО ОСВІТИ І НАУКИ УКРАЇНИ**

# **ХАРКІВСЬКИЙ НАЦІОНАЛЬНИЙ УНІВЕРСИТЕТ МІСЬКОГО ГОСПОДАРСТВА імені О. М. БЕКЕТОВА**

# МЕТОДИЧНІ РЕКОМЕНДАЦІЇ

до виконання розрахунково-графічного завдання з навчальної дисципліни

# **«ГЕОІНФОРМАЦІЙНІ СИСТЕМИ В ЗАДАЧАХ МОНІТОРИНГУ»**

*(для здобувачів другого (магістерського) рівня вищої освіти всіх форм навчання спеціальності 193 – Геодезія та землеустрій)*

> **Харків ХНУМГ ім. О. М. Бекетова 2022**

Методичні рекомендації до виконання розрахунково-графічного завдання з навчальної дисципліни «Геоінформаційні системи в задачах моніторингу» для здобувачів другого (магістерського) рівня вищої освіти всіх форм навчання спеціальності 193 – Геодезія та землеустрій) / Харків. нац. ун-т міськ. госп-ва ім. О. М. Бекетова ; уклад. О. Є. Поморцева. – Харків : ХНУМГ ім. О. М. Бекетова, 2022. – 15 с.

Укладач канд. техн. наук, доц. О. Є. Поморцева

#### Рецензент

**К. А. Мамоно**в, доктор економічних наук, професор кафедри земельного адміністрування та геоінформаційних систем Харківського національного університета міського господарства імені О. М. Бекетова

*Рекомендовано кафедрою земельного адміністрування та геоінформаційних систем, протокол № 5 від 29.12.2022*

# **3MICT**

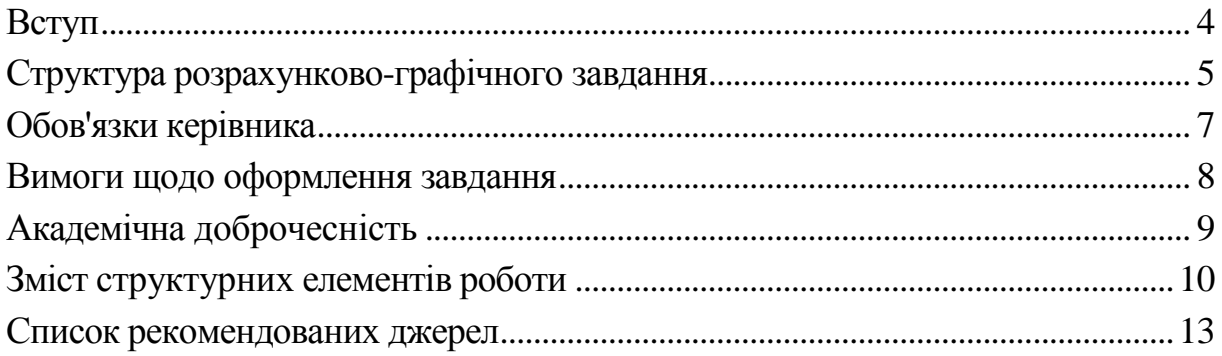

#### **ВСТУП**

<span id="page-3-0"></span>Порушення стійкості системи «людина – природа – суспільство» в сучасних умовах обумовлено суттєвим деструктивним впливом людства на стан навколишнього середовища в результаті надмірного росту продуктивних сил і кількісного зростання чисельності населення. Все це призвело до величезного посилення антропогенного навантаження на екосистеми Землі і практично до незворотних змін у всій біосфері. Інтенсивний розвиток науково-технічного прогресу зумовив виникнення низки глобальних екологічних проблем, кожна з яких здатна призвести до знищення нашої цивілізації. Серед цих проблем найбільш пріоритетними є: дефіцит прісної води, зниження видового біологічного і ландшафтного різноманіття планети, парниковий ефект, озонові діри, кислотні дощі, забруднення Світового океану, опустелення, загибель лісів тощо.

Зменшення рівня антропогенного впливу на біосферу можна досягти якісним управлінням соціально-економічними системами всіх рівнів, забезпечивши їх стратегічну орієнтацію на принципи сталого (стійкого, гармонійного) розвитку (в розумінні sustainable development).

Одним з основних шляхів реалізації концепції сталого розвитку суспільства вважається впровадження на всіх організаційних рівнях науково обґрунтованої системи екологічного та соціально-економічного менеджменту, який би будувався на об'єктивних даних відповідної системи екологічного та соціально-економічного моніторингу*,* що, у свою чергу є інформаційним базисом концепції сталого розвитку і свого роду початковою функцією управлінського циклу.

Система моніторингу повинна в інформаційному плані забезпечити організацію необхідних інформаційних потоків і поліпшити спостереження за основними процесами та явищами в біосфері. Для прийняття раціональних управлінських рішень необхідною умовою є наявність якісного інформаційного забезпечення щодо динаміки різних показників, які характеризують стан навколишнього середовища. При цьому, всі негативні тенденції, що відбуваються в розвитку складної системи «людина – природа – суспільство», підвищують актуальність як екологічного, так і соціально-економічного моніторингу.

Природні зміни стану навколишнього середовища вивчаються

існуючими геофізичними службами (гідрометеорологічною, сейсмічною, гравіметричною та ін.). А для того, щоб виділити антропогенні зміни на фоні природних, виникла необхідність в організації спеціальних спостережень за змінами стану біосфери під впливом людської діяльності.

Згідно з концепцією SCOPE (з англ. – Наукового комітету з проблем навколишнього середовища) систему повторних спостережень одного і більше компонентів довкілля у просторі і в часі з певними цілями і згідно з попередньо підготовленою програмою було запропоновано називати **моніторингом**.

**Метою** виконання розрахунково-графічного завдання є систематизація, закріплення та поглиблення знань, отриманих під час вивчення дисципліни. Сутність завдання полягає у виконані геоприв'язки сканованого зображення до геодезичної системи координат, побудові векторних шарів географічних об'єктів шляхом векторизації растрової моделі заданої території та подальшому виконані аналізу об'єктів моделі.

# <span id="page-4-0"></span>**СТРУКТУРА РОЗРАХУНКОВО-ГРАФІЧНОГО ЗАВДАННЯ**

Робота має строго визначену структуру. Її структура повинна відбивати логічну послідовність викладення матеріалу.

Зміст роботи повинен відповідати темі, мати чітке логічне поєднання теоретико-методичної, аналітичної та проектної частини. Виконується на підставі вивчення вітчизняної та зарубіжної літератури і періодичних видань із спеціальності та аналізу даних, отриманих під час самостійного вивчення відповідних джерел інформації.

Пояснювальна записка повинна містити такі основні структурні елементи, розміщені в наступній послідовності: титульний аркуш, реферат, зміст, вступ, основна частина, висновки, список джерел, додатки.

**Реферат.** Безпосередньо за титульним аркушем розміщують реферат. Реферат складається з основного тексту й переліку ключових слів. Основний текст реферату містить такі стислі відомості:

 обсяг розрахунково-графічного завдання, кількість частин, ілюстрацій, таблиць, додатків, джерел згідно з переліком посилань (усі відомості наводять включно з даними додатків);

основні характеристики та показники завдання.

Після тексту реферату (у нижній частині сторінки) розміщують ключові слова, тобто слова, що є визначальними для розкриття суті розрахунково-графічного завдання. Перелік ключових слів містить від 5 до 15 слів (словосполучень), надрукованих великими літерами в називному відмінку в рядок, через кому.

**Зміст.** Безпосередньо після реферату, починаючи з нової сторінки, розташовують зміст, вказуючи початкові номери сторінок.

**Вступ.** У вступі, розташованому на окремій сторінці, коротко викладають підстави для виконання і мету розрахунково-графічного завдання.

**Основна частина.** Основна частина розкриває основний зміст роботи. Правильна та логічна структура– це запорука успіху розкриття теми. Попередній план роботи рекомендується узгоджувати із викладачем.

Готуючись до викладення тексту, доцільно ще раз уважно прочитати його назву, що містить завдання, яке повинно бути розкрите. Проаналізований та систематизований матеріал викладається відповідно до змісту у вигляді окремих розділів. Як правило основна частина роботи складається з декількох розділів, які, у свою чергу, поділяються на підрозділи. Кожен розділ висвітлює самостійне питання, а підрозділ – окрему частину цього питання. Кожний розділ починають з нової сторінки.

**Висновки.** У висновках подають оцінку одержаних результатів роботи, вміщуючи їх після викладення основної частини, починаючи з нової сторінки.

Логічним завершенням роботи є висновки. Головна їх мета – підсумки проведеної роботи. Висновки подаються у вигляді окремих лаконічних положень. Важливо, щоб вони відповідали поставленим завданням. У висновках необхідно зазначити не тільки те позитивне, що вдалося виявити в результаті вивчення теми, а й виявлені недоліки та проблеми, а також конкретні рекомендації щодо їх усунення.

Основна вимога до заключної частини – не повторювати змісту вступу, основної частини роботи і висновків, зроблених у розділах. Висновки містять узагальнену підсумкову оцінку здійсненої роботи. При цьому важливо зазначити, в чому полягає її основний зміст, які важливі результати отримані. У висновках необхідно наголосити на тому, що мету дослідження досягнуто

**Список джерел.** Перелік джерел, на які є посилання в основній частині роботи, наводять наприкінці звіту починаючи з нової сторінки. У відповідних місцях роботи тексту мають бути посилання на джерела.

Літературу студент підбирає самостійно. Під час складання бібліографії необхідно фіксувати бібліотечні шифри кожного джерела, щоб не витрачати часу на повторний пошук. Роботу з літературою слід починати із складання правильного та повного списку підручників, навчальних посібників, книг, монографій, статей з посиланням на джерело.

Відібрані для використання літературні джерела рекомендується поділити на дві групи: такі, з якими достатньо ознайомитись з метою вивчення лише окремих питань, що стосуються теми роботи, і такі, що безпосередньо стосуються даної теми і їх необхідно повністю опрацювати і законспектувати.

Необхідно дотримуватися загальних правил роботи з літературою. Літературу слід вивчати від простої, популярної (підручники, книги) до складної (монографії, наукові статті, теоретичні розробки, збірники наукових праць тощо). Спочатку опрацьовують загальну літературу, потім спеціальну, вітчизняну та зарубіжну.

Вивчення літератури треба починати з праць, де проблема відображається в цілому, а потім перейти до вужчих досліджень.

Використані джерела необхідно розміщувати в порядку згадування джерел у тексті за їх наскрізною нумерацією. Саме такий порядок встановлено Державним стандартом України ДСТУ 3008-95 «Документація. Звіти у сфері науки і техніки. Структура і правила оформлення».

**Додатки.** У додатках вміщують матеріал, який не може бути послідовно розміщений в основній частині проєкту через великий обсяг або способи відтворення. Додатки необхідно оформлювати, як продовження на наступних сторінках, розташовуючи додатки в порядку появи посилань на них у основному тексті.

# **ОБОВ'ЯЗКИ КЕРІВНИКА**

<span id="page-6-0"></span>Керівник роботи повинен надавати допомогу у виборі теми, розробленні плану (змісту) роботи, допомагати студенту у доборі

літератури. До початку роботи ознайомити студента з обов'язковими вимогами до курсового проекту, що затверджуються кафедрою, визначити терміни виконання та оформлення роботи, проводити консультації у спеціально призначений час. Також задавати студенту стратегічний напрямок у розробленні питань роботи, сприяти в аналізі та систематизації вихідних даних, перевірити готову роботу і якщо вона виконана відповідно до вимог, підписати та поставити оцінку.

Студенти повинні мати на увазі, що керівник не є ні співавтором роботи, ні редактором, тому не повинен виправляти теоретичні, методологічні, стилістичні та інші помилки, допущені студентом у роботі. Під час виконання роботи керівник є опонентом, вказуючи на недоліки та дає рекомендації щодо їх виправлення.

Рекомендації та зауваження наукового керівника студент повинен сприймати творчо. Він може до них дослухатися або ні. Однак, відповідальність за теоретично та методологічно правильне розроблення і висвітлення завдання, якість змісту і оформлення роботи повністю лежить на студентові.

# **ВИМОГИ ЩОДО ОФОРМЛЕННЯ ЗАВДАННЯ**

<span id="page-7-0"></span>Підсумкова робота повинна представляти собою звіт на листах книжної орієнтації формату А4, оформлений на ПК і роздрукований.

Звіт за індивідуальним завданням повинен містити:

1. Титульний аркуш.

2. Відображення ходу побудови тривимірної моделі сцени відповідно до виданого завдання.

3. Файл тривимірної моделі, виконаний засобами ГІС, в який входять у свою чергу:

 тривимірна модель, створена на основі одного з трьох видів тривимірних об'єктів, що представляють навколишнє середовище;

необхідні для моделювання шари із заданими властивостями.

4. В звіті повинні бути представлені мінімум п'ять різних статичних реалістичних зображень створеної моделі.

5. В звіті повинні бути представлені розширені відповіді на контрольні питання.

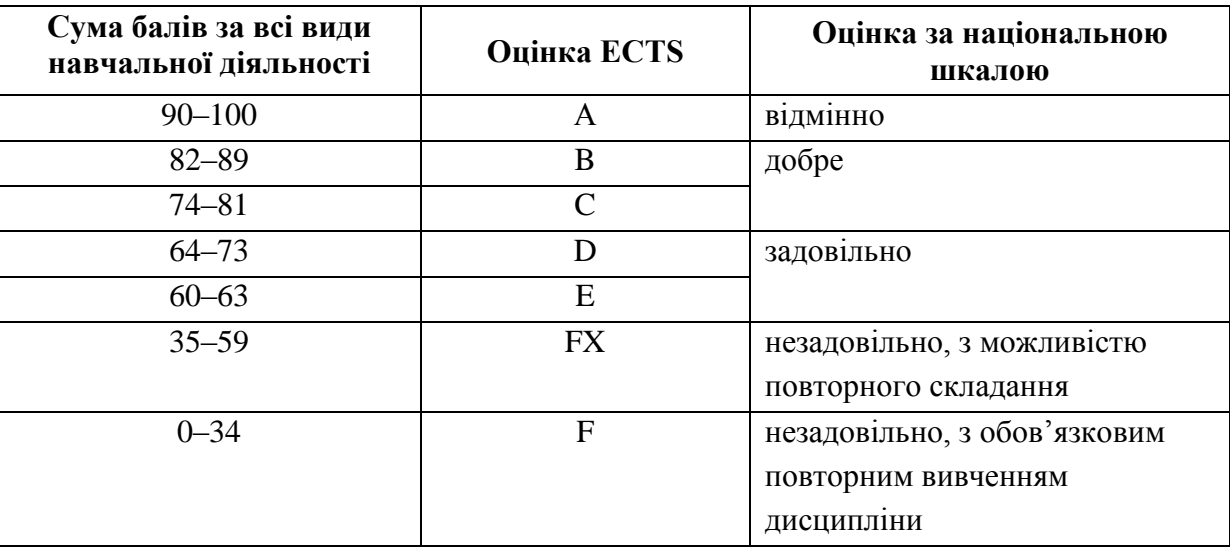

Таблиця 1 – Шкала оцінювання

Кожен здобувач оформлює звіти засобами **MS Word**, який зберігається на будь-яких зовнішніх носіях інформації, роздруковується та захищається. Результати роботи та захисту оцінюються згідно зі шкалою, що подана в таблиці 1.

# **АКАДЕМІЧНА ДОБРОЧЕСНІСТЬ**

<span id="page-8-0"></span>У процесі підготовки роботи особлива увага звертається на недопущення порушення здобувачами освіти академічної доброчесності.

До таких порушень відносяться насамперед плагіат, фальсифікація даних і помилкове цитування.

Плагіат передбачає наявність прямих запозичень без відповідних посилань з усіх друкованих та електронних джерел, захищених раніше курсових та випускних кваліфікаційних робіт, кандидатських і докторських дисертацій.

Фальсифікація передбачає підробку або зміну вихідних даних з метою доведення правильності висновку (гіпотези і т. ін.), а також умисне використання неправдивих даних як основу для аналізу.

Помилковим вважається цитування, яке має посилання на джерело, яке такої інформації не містить.

Виявлення зазначених порушень академічної доброчесності є підставою для зниження оцінки за роботу (включно – до незадовільної оцінки).

# <span id="page-9-0"></span>**ЗМІСТ СТРУКТУРНИХ ЕЛЕМЕНТІВ РОБОТИ**

#### **Постановка завдання**

**Актуальність** цього виду роботи зумовлена важливістю інтеграції двох потужних інформаційних систем моделювання – BIM та ГІС, що застосовуються у будівництві, а також необхідністю створення тривимірних моделей.

Отже, розрахунково-графічне завдання є важливою частиною навчальної дисципліни та виконується студентами самостійно під керівництвом викладача.

**Теми** розрахунково-графічного завдання охоплюють широке коло різноманітних прикладних завдань, які відповідають реальним ситуаціям і пов'язані єдиними підходами та методами для їхнього виконання в середовищі програм зі створення тривимірних моделей з їх подальшою реалістичною візуалізацією.

Необхідно виконати завдання згідно свого варіанту, оформити звіт, в якому відображений порядок виконання роботи з відповідними скріншотами і відповідями на контрольні питання.

Геопросторова інформація повинна врахувати потреби різних груп користувачів і бути точною, актуальною і повною з семантичної точки зору (тобто повинна бути належним чином класифікована по декількох описових атрибутах).

#### **Вихідні дані**

Файл \*.jpg, що представляє в растровому форматі скановане зображення топографічної карти в масштабі 1:2000.

#### **Зміст завдання**

Виконати геоприв'язку файлу \*.jpg сканованого зображення до геодезичної системи координат.

У **ArcCatalog** створити шейп-файли:

**обов'язкові:** 

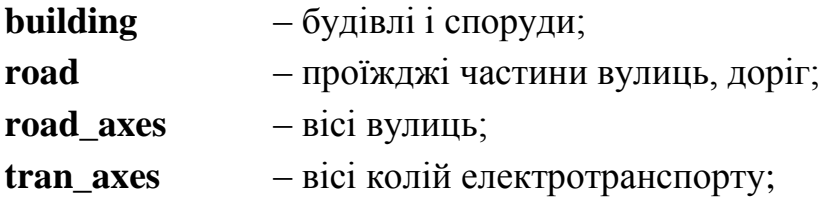

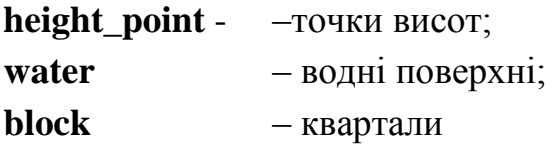

та **необов'язкові** (факультативні), згідно з атрибутами, отриманими з карти.

У **ArcMap** побудувати векторні шари географічних об'єктів шляхом векторизації растрової моделі з аркуша топографічної карти.

У **ArcMap** побудувати TIN-модель топографічної поверхні.

У **ArcScene** побудувати 3D-модель заданої території. Висоти будівель h визначити за формулою h = n  $\times$  3, де n = кількість поверхів у будівлі.

Виконати візуальний аналіз 3D-моделі заданої території. Створити сторінку **layout** із 3D-моделлю заданої території.

Виконати експорт сторінки Layout із 3D-моделлю заданої території у форматі .**png** (або .**jpg**). Роздрукувати сторінку **layout** із 3D-моделлю заданої території на аркуші форматом А4.

Після завершення роботи необхідно створити звіт з повним описом виконання роботи оформлений відповідно до вимог. Також необхідно надати файл створеної 3D-моделі на цифровому носії.

## **Контрольні питання**

1. Дайте характеристику поняття «візуалізація».

2. Яку роль відіграють ГІС технології в інформаційному забезпеченні екологічного картографування? Обгрунтуйте відповідь.

3. Охарактеризуйте програмне забезпечення ГІС, яке використовується для екологічного картографування.

4. Що складає основу системи автоматизованого картографування?

5. Охарактеризуйте тематичні шари інформації, що використовуються в системі єдиного екологічного моніторингу.

6. Охарактеризуйте бази даних по об'єктах біосфери в системі екологічного моніторингу.

7. Назвіть головні етапи розв'язання задач екологічного моніторингу з використанням ГІС.

8. Охарактеризуйте сучасні ГІС-пакети (оболонки, програми), які використовуються в галузі екологічного моніторингу в Україні.

9. Охарактеризуйте вихідні матеріали, з яких виконується введення даних у ГІС.

10. Обгрунтуйте значення карти як джерела просторових даних для ГІС.

### **СПИСОК РЕКОМЕНДОВАНИХ ДЖЕРЕЛ**

#### **Основні**

<span id="page-12-0"></span>1. Шипулін В. Д. Основи ГІС аналізу : навч. посіб. / В. Д. Шипулін; Харків. нац. ун-т міськ. госп-ва. ім. О. М. Бекетова. – Харків : ХНУМГ,  $2014. - 330$  c.

2. Іщук О. О. Просторовий аналіз і моделювання в ГІС : навч. посіб. / О. О. Іщук, М. М. Коржнев, О. Е. Кошляков; за ред. акад. Д. М. Гродзинського. – Київ : Вид.-поліграф. центр «Київський університет», 2003. – 200 с.

3. Мітчелл Енді. Керівництво з ГІС аналізу : в 2 ч. / Енді Мітчелл. – Київ : ЗАО ЕСОММ Со. Стилос, 2000. – Частина 1. Просторові моделі та взаємозв'язки. – 198 с.

#### **Додаткові**

4. Методичні рекомендації до проведення практичних занять та самостійної роботи з навчальної дисципліни «Геоінформаційний аналіз» (для студентів денної та заочної форм навчання спеціальності 193 – Геодезія та землеустрій) [Електрон. ресурс] / Харків. нац. ун-т міськ. госпва ім. О. М. Бекетова ; уклад. О. Є. Поморцева. – Електрон. текст. дані. – Харків : ХНУМГ ім. О. М. Бекетова, 2019. – 61 с. – Режим доступу: https://eprints.kname.edu.ua/52653/, вільний (дата звернення 29.12.2022). – Назва з екрана.

5. Monitoring of the environmental condition of the solid waste landfill using GIS [Electronic resource] / O. Pomortseva, S. Kobzan, S. Nesterenko, S. Sorokin // IEEE 17th International Conference on Computer Science and Information Technologies (CSIT), 2022. – Р. 292–296. – Electronic data. – Regime of access: https://ieeexplore.ieee.org/document/10000817, free (application date: 14.12.2022). – Title from the screen.

6. Поморцева О.Є. Модель моніторингу зміни площ ландшафтів [Електрон. ресурс] / О. Є. Поморцева, В. А. Затхей // MODERN SCIENTIFIC TRENDS AND STANDARDS : зб. наук. праць з матер. II міжн. наук.-практ. конф., 16–18 лют. 2022, м. Санта-Роса, Аргентина). – Електрон. дані. – 2022. – С. 462–471. – Режим доступа: https://ojs.ukrlogos.in.ua/index.php/interconf/article/view/18521, вільний (дата звернення: 14.12.2022). – Назва з екрана.

7. Use of geoinformation systems in environmental monitoring

[Electronic resource] / O. Pomortseva, S. Kobzan, A. Yevdokimov, M. Kukhar // The International Conference on Sustainable Futures: Environmental, Technological, Social and Economic Matters : E3S Web Conf. (ICSF 2020), (May 20–22, 2020, Kryvyi Rih, Ukraine). – Kryvyi Rih , 2020. – Volume 166. – Electronic data. – Regime of access: https://www.e3sconferences.org/articles/e3sconf/abs/2020/26/e3sconf\_icsf2020\_01002/e3sconf\_ icsf2020\_01002.html.

8. Поморцева О.Є. Використання геоінформаційних систем при моделюванні розміщення АЗС / О. Є. Поморцева // Perspectives of science and education : матер. ІV Міжн. наук.-практ. конф. – м. Карлові Вари, Чехія, 2018. – С. 1380–1387.

9. Поморцева О.Є. Моделювання розташування екологічно небезпечних об'єктів за допомогою геоінформаційних систем / О. Є. Поморцева // Вч. запис. Таврійського нац. ун-ту ім. В. І. Вернадського. – Київ, 2018. – Т. 29 (68). – № 6. – С. 222–227. – (Серія: Технічні науки).

10. ArcGis desktop documentation [Electronic resource] : website – Electronic data. – Regime of access: https://desktop.arcgis.com/en/documentation/, free (application date: 29.12.2022). – Title from the screen.

#### *Електронне навчальне видання*

Методичні рекомендації до виконання розрахунково-графічного завдання з навчальної дисципліни

# **«ГЕОІНФОРМАЦІЙНІ СИСТЕМИ В ЗАДАЧАХ МОНІТОРИНГУ»**

для здобувачів другого (магістерського) рівня вищої освіти всіх форм навчання спеціальності 193 – Геодезія та землеустрій

#### Укладач **ПОМОРЦЕВА** Олена Євгенівна

Відповідальний за випуск *О. Є. Поморцева За авторською редакцією*  Комп'ютерне верстання *О. Є. Поморцева*

План 2022, поз. 489М

Підп. до друку 29.12.2022. Формат  $60 \times 84/16$ . Ум. друк. арк. 0,9

**\_\_\_\_\_\_\_\_\_\_\_\_\_\_\_\_\_\_\_\_\_\_\_\_\_\_\_\_\_\_\_\_\_\_\_\_\_\_\_\_\_\_\_\_\_\_\_\_\_\_\_\_\_\_\_\_\_\_\_\_\_\_\_\_\_\_\_\_\_\_\_\_\_\_\_\_\_\_\_\_\_\_\_\_\_\_\_\_\_\_\_\_\_ \_\_\_\_\_\_\_\_\_\_\_\_\_**

Видавець і виготовлювач: Харківський національний університет міського господарства імені О. М. Бекетова, вул. Маршала Бажанова 17, Харків, 61002. Електронна адреса: office@kname.edu.ua Свідоцтво суб'єкта видавничої справи: ДК № 5328 від 11.04.2017.